# **jogar na federal online - 2024/07/19 Notícias de Inteligência ! (pdf)**

**Autor: symphonyinn.com Palavras-chave: jogar na federal online**

## **jogar na federal online**

O [continental bet](/continental-bet-2024-07-19-id-22527.htm) é hoje um dos jogos de tabuleiro mais procurados nas plataformas digitais. Venha conhecer nossa orientação passo a passo sobre essa versão moderna de um dos jogos clássicos de todos os tempos.

### **Como Começar a Jogar Banco Imobiliário Online?**

- Comece compondo seus grupos de amigos ou familiares, de 2 a 6 jogadores;
- Entenda e defina as regras, que podem variar em jogar na federal online cada partida;
- Divirta-se jogando!

### **Quais as Principais Diferenças Entre o Jogo Tradicional e a Versão Online?**

A mecânica geral do jogo permanece a mesma, mas existem algumas características especiais:

- **Velocidade**: Em versões online, você pode jogar mais rápido porque as rodadas são mais breves e dinâmicas;
- **Mais Oportunidades**: Muitas vezes, há a possibilidade de receber "últimas oportunidades" para comprar casas, hotéis ou até mesmo lançar dados extras;
- **Atalhos**: Versões mais modernas permitem atalhos no controle das contas, dados online ou em jogar na federal online tempo real, dependendo da plataforma escolhida.

### **Como se Joga o Banco Imobiliário: Regras Básicas**

No começo do jogo, o banqueiro distribuirá uma determinada quantia em jogar na federal online dinheiro para apostas:

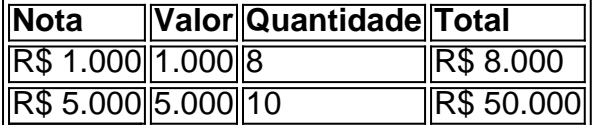

Em seguida, quebram o dado, começando depois para a direita do banqueiro.

### **Entenda as Vantagens de Jogar Banco Imobiliário por Aplicativos**

- Possibilidade de jogar com **variados grupos de jogadores**, em jogar na federal online diferentes idades e localizações;
- Manter-se atualizado sobre as versões mais recentes e divertidas do jogo;
- Jogar onde e quando quiser maravilhoso para quem não quer perder o momento!

Esperamos que este guia possa lhe moti

## **Partilha de casos**

#### **Me Apresentando**

Meu nome é João e sou um empresário de sucesso no Brasil. Sempre fui apaixonado por jogos de tabuleiro, especialmente Banco Imobiliário. Recentemente, descobri o maravilhoso mundo dos jogos online de Banco Imobiliário e hoje gostaria de compartilhar minha experiência e os benefícios que obtive com eles.

#### **Contexto**

Há alguns anos, quando eu estava procurando uma maneira divertida de passar o tempo com meus amigos e familiares, me deparei com o Banco Imobiliário online. Inicialmente, fiquei cético, pois não tinha certeza se a experiência seria tão envolvente quanto jogar o jogo físico. No entanto, decidi experimentar e fiquei agradavelmente surpreso.

#### **O Jogo**

Os jogos online de Banco Imobiliário seguem as mesmas regras básicas do jogo físico tradicional. Os jogadores rodam dados para se moverem pelo tabuleiro, compram propriedades, constroem casas e hotéis e cobram aluguel dos oponentes. No entanto, existem algumas vantagens exclusivas dos jogos online.

#### **Implementação**

Para começar a jogar Banco Imobiliário online, basta encontrar um site ou aplicativo respeitável e se registrar. A maioria dos sites oferece uma variedade de opções de jogo, incluindo jogos para um jogador, multijogador e até mesmo torneios.

#### **Metas e Resultados**

Meu principal objetivo ao jogar Banco Imobiliário online era me divertir e me conectar com outras pessoas que compartilham meu amor pelo jogo. Além disso, também queria melhorar minhas habilidades de negociação e estratégia. Fico feliz em jogar na federal online dizer que consegui atingir todos esses objetivos.

#### **Recomendações e Cuidados**

Recomendo fortemente os jogos online de Banco Imobiliário para quem procura uma maneira divertida e envolvente de passar o tempo. No entanto, é importante observar que, como em jogar na federal online qualquer jogo online, existem alguns riscos potenciais. Certifique-se de jogar apenas em jogar na federal online sites ou aplicativos confiáveis e nunca compartilhe informações pessoais ou financeiras.

#### **Análise Psicológica**

Jogar Banco Imobiliário online pode fornecer vários benefícios psicológicos. O jogo estimula o pensamento estratégico, a tomada de decisões e a negociação. Também pode ajudar a desenvolver habilidades sociais e a melhorar o trabalho em jogar na federal online equipe.

#### **Tendências de Mercado**

A indústria de jogos online está crescendo rapidamente e os jogos de Banco Imobiliário online não são exceção. Com o aumento da popularidade dos smartphones e tablets, mais e mais pessoas estão descobrindo o prazer de jogar Banco Imobiliário online.

### **Lições e Experiências**

Jogar Banco Imobiliário online me ensinou várias lições valiosas. Aprendi a importância da paciência, persistência e pensamento estratégico. Também aprendi a importância de construir relacionamentos fortes e a importância de saber negociar.

### **Conclusão**

Jogar Banco Imobiliário online foi uma experiência incrivelmente divertida e gratificante. Recomendo vivamente este jogo a quem procura uma forma de se divertir, melhorar as suas capacidades cognitivas e sociais e simplesmente relaxar. Se você ainda não experimentou, convido você a se juntar à comunidade online de Banco Imobiliário e a descobrir por si mesmo a magia deste jogo clássico em jogar na federal online um formato totalmente novo.

## **Expanda pontos de conhecimento**

### **O que o banco deve distribuir no início do jogo?**

No início do jogo, o banco deve distribuir a seguinte quantia em jogar na federal online dinheiro: 8 notas de \$ 1.000, 10 notas de \$ 5.000, 10 notas de \$ 10.000, 8 notas de \$ 50.000, 6 notas de \$ 100.000, 2 notas de \$ 200.000 e 2 notas de \$ 500.000. O restante das notas fica no banco.

## **comentário do comentarista**

1. "Descubra o excitante mundo do Banco Imobiliário online! Neste artigo, nossa equipe ensina como começar a jogar e apresenta as vantagens desta versão moderna do clássico jogo de tabuleiro. Com novas e emocionantes features, como rodadas rápidas, mais oportunidades de compra e handy atalhos, o Banco Imobiliário online é a opção ideal para quem quer divertir-se com amigos e familiares, onde e quando quiser. Não perca a oportunidade de jogar e aproveitar ao máximo essa experiência clássica com um toque moderno!"

2. O texto traz informações úteis sobre o jogo Banco Imobiliário e sua jogar na federal online versão online. A orientação passo a passo será útil para quem quer começar a jogar ou aprender as novas características desse formato digital. As regras básicas ao final do texto também serão uma ótima lembrança para jogadores experientes. Destacam-se os benefícios de jogar Banco Imobiliário por aplicativos, como a possibilidade de se conectar com diferentes grupos de pessoas e ficar por dentro das versões mais recentes e divertidas do jogo.

3. É importante lembrar que o Banco Imobiliário é um jogo clássico que continua divertindo jogadores de todas as idades. Se você é um fã do jogo tradicional, explore agora essa versão online e descubra suas novas features. Se você é novo neste mundo, este artigo é um guia completo que lhe ajudará a iniciar sua jogar na federal online jornada no emocionante mundo do Banco Imobiliário. Partilhe suas experiências, aproveite os lazer e continue se sobre novas versões e atualizações desse clássico jogo!

#### **Informações do documento:**

Autor: symphonyinn.com Assunto: jogar na federal online Palavras-chave: **jogar na federal online** Data de lançamento de: 2024-07-19 21:27

## Referências Bibliográficas:

- 1. blaze casino
- 2. casas de apostas que dão bonus de boas vindas
- 3. casa de aposta bet7
- 4. a novibet é confiável